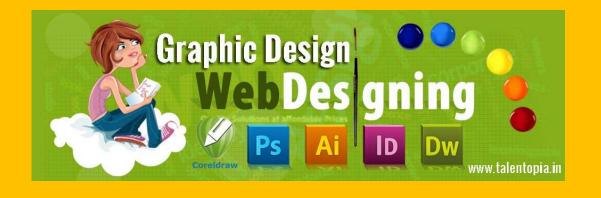

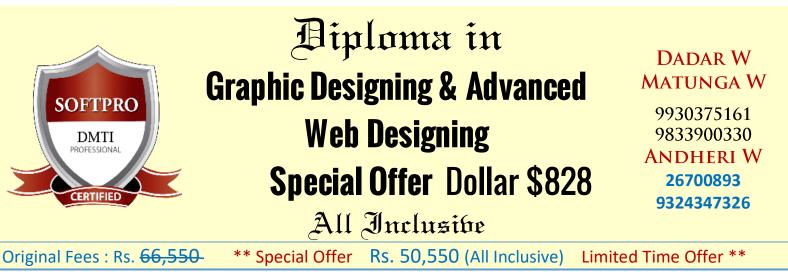

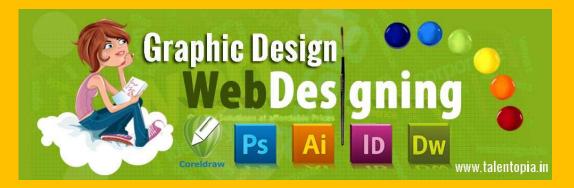

# **Diploma in GRAPHIC DESIGNING Course**

**Master Professional Graphic Designing Course**: Graphic Design is a very important course. It is practically used for everything in today's day and age. It is these software's which combine technology and creativity to create **Websites**, **Brochure Designs**, **Advertisements**, **Magazines**, **Photo-touch-ups**, **Mobile backgrounds**, **Packaging**, **Hoardings**, **Project Presentations**...etc.

#### SOFTWARE YOU LEARN

- ➢ ADOBE PHOTOSHOP™
- ➢ ADOBE ILLUSTRATOR™
- ➢ ADOBE IN-DESIGN™
- ➢ CORELDRAW™

### ADOBE PHOTOSHOP

Mixing & Manipulating of colours at a click of a button, You can Blend 2 Images, You can create Patterns & Artistic Designs, You can manipulate Design images with Special Effects, You can Import and Export your Images ! Retouch, Manipulate and Enhance Designs Image Editing, Resolution, Correction, Saturation Tool Box, Navigator, Info, Option, Swatches, Brushes Layers: Adding, Deleting, Merge, Duplicating, Rotate Filters: Built-in Effects Blur, Twirl, Stain Emboss, Spotlight, Fire, Embossed...etc. Retouching, Colouring, Creating Backgrounds, Buttons

### PROJECTS YOU WORK ON

Image Mixing, Re-touching Model Layering, Photo-Touch ups Monograms, Creating Logos Fashion & Jewellery Designing Brochure Designing Magazine Cover Pages. Advertisements Label Design for a Series Facebook Page Design, Digital Design You Tube Channel Pg Design Web Backgrounds Design Cartoon Design + Effects Invitation Redesign Creating Posters/ Banners

### **PROJECTS BY STUDENTS**

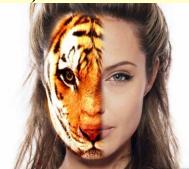

#### **PHOTOSHOP PROJECT**

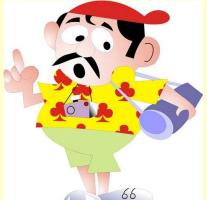

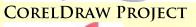

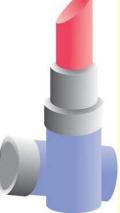

### **ILLUSTRATOR PROJECT**

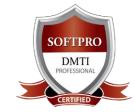

DADAR / MATUNGA WEST Near Station 9833900330 9930375161 022 24222726 / 30

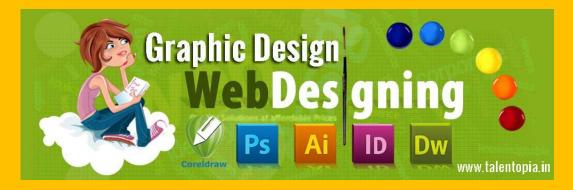

### ADOBE ILLUSTRATOR

Illustrator is a vector graphics creation software for print media and web, allowing the user to produce World Class Illustrations with 16.7 million colours. Creative tools for Print Media Output, Sophisticated Web Graphic Tools Special Effects to Images, Versatile Transparency Capabilities Dynamic Media Projects, Vector vs. Raster Demo, Artboard Demo, Menu Tools Palette, Pen Tool Techniques, Magic Wand Tool, Rotate & Reflect Tool, Twist Tool, Liquefy, Free Transform/Creative Tools Graphs, Layers & Appearance, Styles Palette, Filter Effects, Transparency, Isolating Blending Modes, Opacity Masks, Swatches, Custom Swatch Libraries, Photo Cross, Hatch, Roughen/Scribble, Transform, Twist, Zigzag, Pathfinder, Rasterize, Blocks & Wraps, Manipulating Containers Slice Tool, Exporting to .psd, Flattening, Separation Setup...etc.

### PROJECTS YOU WORK ON

Design a logo create Holidays, a Christmas card business card Design a character Package Designing Banner Designing Tracing Work Layout Work

### **ADOBE IN-DESIGN**

Designers and Graphics production artists are the principal users, Creating and Laying out periodical publications, posters, and print media. The Work Area, The Menu Bar, The Control Palette The Other Palettes, The Tools Palette , Contextual Menus Managing the InDesign Environment, Designing Documents Create the Structure of a Document, Develop Master Pages Manage Text and Graphic Placement, Develop Layers Utilizing Colors, Swatches, and Gradients Managing Transparency, Utilizing , Tables, Print a Document Creating Acrobat PDF Files, Controlling Text, Handling Page Elements and Graphics, Managing Long Documents Create a Book, Adjusting Print Settings. PROJECTS YOU WORK ON

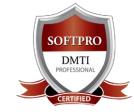

DADAR / MATUNGA WEST Near Station 9833900330 9930375161 022 24222726 / 30 ANDHERI WEST Pearl Plaza, 704 , 7<sup>th</sup> Floor Near Station 022 26700893 9820936176

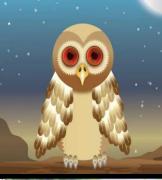

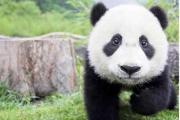

Baby panda

the Chinese government – are more forthright still, describing the panda factory' breeding, centres as a frand both on the Chinese public and the wider world. China is currently conducting g and exposes reserve the pantile more and s are pumped e captive-breed e that has so far e than 300 pan-- none of them flivine beyond

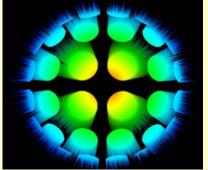

**INDESIGN PROJECT** 

**PHOTOSHOP PROJECT** 

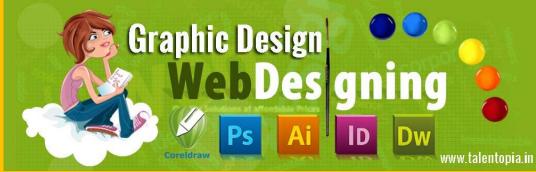

Magazine Cover News Paper Ads Book Design Printing Work Catalogue Designing

### CORELDRAW

Vector Graphics Vs Rastor, Property Bar, Welding Drawing Tools, Modifying Tools, Skewing Fill Types: Fountain, Pattern, Textures, Mesh, Uniform, Special Effects: Contour Extrude, Distort, Blend, Shadow, PowerClip Perspective, Fit to Text, Character Converts Importing & Exporting Images

#### PROJECTS YOU WORK ON

Monograms Logos Advertisements Fashion Designing Interior Designing Jewellery Designing Package Designing

### **CAREER OPTIONS**

- ✓ Graphic Designer , Photoshop specialist, DTP Operator, Advertising Designer
- ✓ Layout Artist, Packaging Designer, Web Image Editor, Fashion Designer
- Packaging Designer, Digital Illustration, Visualizer, Logo Designer

### **Experience in the Training Industry**

Training Industry since over 25 years

### Hands-on lab training

100% Practical, Safe & Professional learning environment.

### Certified & Well Qualified Instructors

Certified Instructors with Considerable Industry Experience.

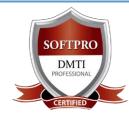

DADAR / MATUNGA WEST Near Station 9833900330 9930375161 022 24222726 / 30 ANDHERI WEST Pearl Plaza, 704 , 7<sup>th</sup> Floor Near Station 022 26700893 9820936176

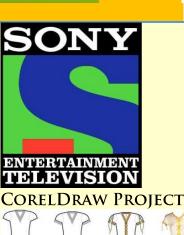

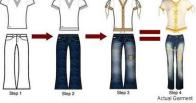

#### www.talentopia.in

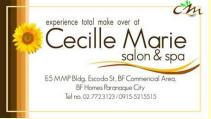

### www.softpro.in

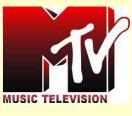

## PHOTOSHOP PROJECT

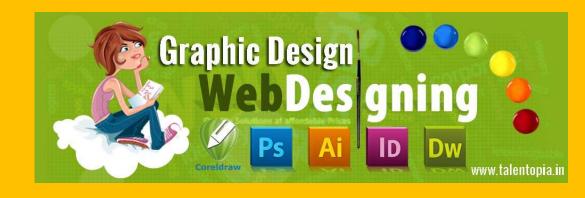

**Best Education, Honest Fees** 

# **Established Since 1992**

# Advanced Diploma In Web Designing (MODULES 1 TO 12)

# MODULE 1: WEB PROGRAMMING HTML 5 : HYPER TEXT MARKUP LANGUAGE

- HTML COURSE DETAILS :
- Body Attributes
- Text attributes
- Marquee tag & its attributes
- Headings, Font
- Ordered and Unordered Lists
- Blockquote, HyperLinks, Sound
- Alignment of images & Mapping
- Tables : Creating a Table
- Combine cells in a row or column
- Cells: Spanning, Padding
- Forms: Create List Box, Radio Buttons

# MODULE 2 & 3: CSS & JAVA SCRIPT

# CSS - CASCADING STYLE SHEETS (L-1) & JAVA SCRIPT (LEVEL 1,2)

- CSS (L1)
- CSS different types of method
- HTML Style
- Class Style
- DIV Style
- Group Style
- Different link style
- JAVASCRIPT (LEVEL 1,2) COURSE DETAILS :

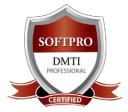

DADAR / MATUNGA WEST Near Station 9833900330 9930375161 022 24222726 / 30

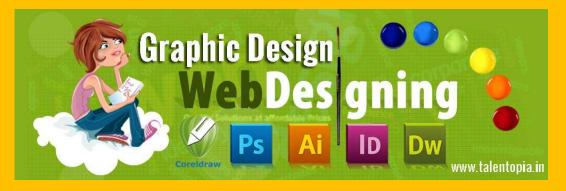

- Fundamental Java Scripting
- Functions: Defining & Calling
- Using Variables local, global
- Programming(If,While, Loops)
- Strings & ARRAYS, Event handling,
- Objects, Methods & Properties....etc.

## MODULE 4: WEB EDITOR

### **ADOBE DREAMWEAVER™**

### **COURSE DETAILS :**

- Using the Site Window, Set your local site
- Image Hyperlinks, Properties
- Rollover Image, Navigation Bar with Rollovers & links
- Insert Flash Animation, Flash Video
- Displaying Data with Tables
- Design a page layout using tables
- Div Tag, AP Div
- Spray Menu, Spray Tab
- Spray Accordion, Spray Collapsible
- Hyperlinks: Internal & External Linking
- Email Linking & Anchor Linking
- Linking (Image Hyperlinks)
- Web Authoring, Forms, Tables,
- Layout / Standard view, Building frames, framesets
- Animating with timelines

## MODULE 5: HOSTING WEBSITE & UPLOADING URL

### **FTP : FILE TRANSFER PROTOCOL**

- How to take a hosting plan
- Hosting Domains on Cpanel
- Using Cpanel to Create EMAIL's of your domain
- Pointing Name Servers to the domains

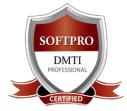

DADAR / MATUNGA WEST Near Station 9833900330 9930375161 022 24222726 / 30

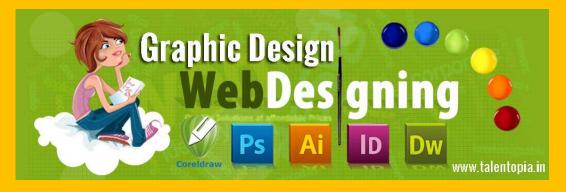

- Live Domain Registration
- Assigning Web Mails
- Creating Pop mails
- Control Panel features
- How to buy Hosting plans
- How to freelance Web designing

## MODULE 6 : WEB GRAPHICS

## **ADOBE PHOTOSHOP ™**

- You can create Patterns and Artistic
- Designs using Fills and Colours for Web Buttons
- You can Create Web Backgrounds
- You can Import and Export your Images.
- Retouch, Manipulate and Enhance Designs/ Logos
- Image Editing, Resolution, Correction, Saturation
- Tool Box, Navigator, Info, Option, Swatches, Brushes
- Layers: Adding, Deleting, Merge, Duplicating, Rotate
- Filters: Built-in Effects Blur, Twirl, Stain,
- Emboss, Spotlight, Fire, Embossed...etc.
- Retouching, Colouring, Creating Backgrouds, Buttons
- WEB DESIGNING RELATED LIVE PROJECTS : Image Mixing, Re-touching, Layering, WEB Buttons, Backgrounds, Img touch

## MODULE 7: WEB 2D ANIMATION

### **INCREDI-FLASH** <sup>™</sup>

- Creating Images with exciting Animation
- The Flash Work Environment, The Stage & Timeline
- Symbols & Instances
- Creating Graphic / Button symbols
- Motion Tweening
- Shape Tweening
- Library Window and color mixer window.

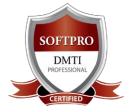

DADAR / MATUNGA WEST Near Station 9833900330 9930375161 022 24222726 / 30

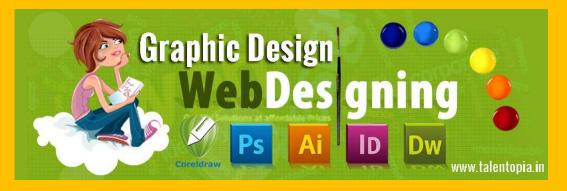

- Blast effect & Ripples effect.
- Interactive Movies
- Working With Frames in Timeline
- Library Window and color mixer window.
- Adding sounds to a movie/presentation
- Layer Properties & Masking
- Creating interactive movies
- CD presentations
- Publishing And Exporting
- Optimizing movies & exporting movies for the web Projects on : Short story, Film Titling, Web Advertisements, Web Buttons

## MODULE 8: WORDPRESS BLOGS & WEBSITES HOW TO CREATE BLOGS USING WORDPRESS

- Creating WordPress Blog
- Installing WordPress Themes
- WordPress Plug-ins, Widgets
- Using the WordPress Dashboard
- Creating pages / page title & body text
- Draft vs. Publishing Blogs.

## MODULE 9: SEO (SEARCH ENGINE OPTIMIZATION) SEO: ON-PAGE & OFF-PAGE OPTIMIZATION

- Types of Internet Marketing Methods
- How the search engine works ?
- Understanding the SERP
- Using Search Operators
- Google Search Engine Architecture
- On-Page Optimization
- Filename Optimization
- Title Tag Optimization
- Meta Tags Optimization

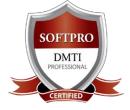

DADAR / MATUNGA WEST Near Station 9833900330 9930375161 022 24222726 / 30

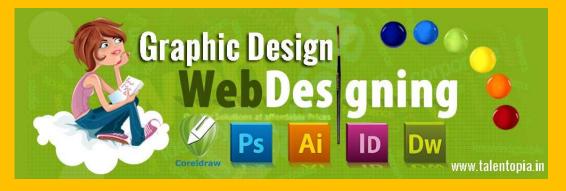

- Headers Optimization
- SEO Content Writing
- Internal Link Strategy
- Introduction to Keyword Research
- Business Analysis
- Types of Keywords
- Keyword Research Methodology
- Types of Linking Methods
- Free Links / Paid Links
- Directory Submissions for SEO
- WordPress SEO
- Installing Plugin
- Activating Plugin
- Putting relevant tags

### **MODULE 10 : WEB UTILITIES**

- GIF ANIMATOR
- Animation Wizard to create GIF
- Adjusting Colour, Special Effects
- Attributes- Menu, Commands, Creating Ads.
- 3D XARA
- Positioning, Rotating, Sizing,
- 3D Extrude, Bevel, Altering Lights
- Creating Animated GIF / AVI
- MORPHING
- Makes Digital Movies, 2D Movies, Transforms an Image to another image
- Gif Animation
- 3D XARA
- Video Lightbox
- Visual Lightbox
- Facebook links
- Embedding Youtube Videos
- Live Chat ...etc.

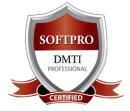

DADAR / MATUNGA WEST Near Station 9833900330 9930375161 022 24222726 / 30

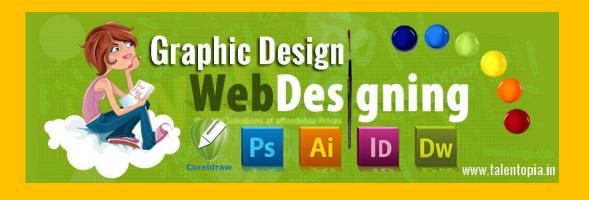

# **MODULE 11 : INFOGRAPHCIS FOR WEBSITES AND MARKETING**

**Infographics MARKETING** are a visually compelling communication medium that done well can communicate complex data ! Why Infographics for your Website Marketing Strategy? Cause most of the Infographics tend to get viral and help in search engine ranking. An Infographic that is linked and compelling by its nature gets traffic to your website & blog as people "share" & "click".

## **MODULE 12 : WEBSITE MARKETING & HOW TO START YOUR BUSINESS**

How to Start a Web Designing Agency, Where do I get my clients from, places and areas to look for ? Approach and Strategies to Convert your prospective clients How to Pitch to your clients, prove Digital Marketing is superior Target Oriented Marketing - Business Extensions with Upsell & Selling multiple products

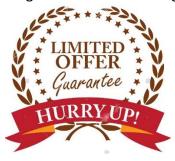

# Rs. \$828 ONLY ALL INCLUSIVE FEES [\*\*\* All Inclusive of GST, Notes, Books & Certificate \*\*\*] DURATION: 6 MONTHS \*\*\* LIMITED OFFER \*\*\*

### **Batch** Timings

Morning - 7:30-9am, 9-10am, 10-11am, 11-12pm Afternoon - 12-1pm, 1:30-3pm, 3-4pm, 4-5pm Evening - 5-6pm, 6-7pm, 7-8pm, 8-9pm *Fast Track, Full Time Batches available as well.* 

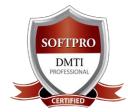

DADAR / MATUNGA WEST Near Station 9833900330 9930375161 022 24222726 / 30

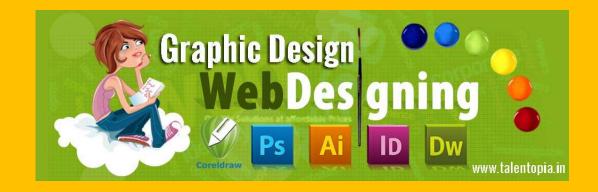

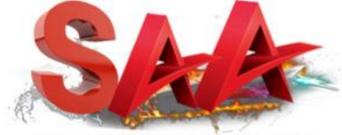

SOFTPRO ANIMATION ACADEMY

Want more Information? Go on, Visit our Website <u>www.talentopia.in</u>

Dadar West - 9930375161 / Matunga West 9833900330 /

Andheri West 9324347326 / 26700893

# SOFTPRO IS CELEBRATING It's 25<sup>TH</sup> YEAR – ESTABLISHED SINCE 1992.

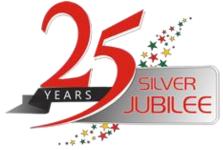

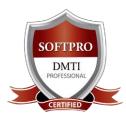

DADAR / MATUNGA WEST Near Station 9833900330 9930375161 022 24222726 / 30